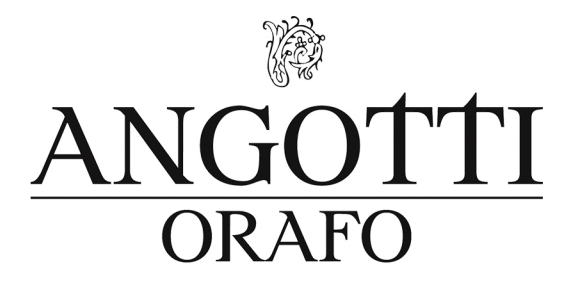

## **STAMPA IL MISURATORE PER BRACCIALI**

*Sceglilamisuraperfettaperiltuobracciale*

1. Stampa il PDF, assicurandoti che l'opzione "Adatta al formato" nella finestra di dialogo della stampante sia disattivata. Utilizza un righello per verificare che il misuratore per bracciali sia in scala 100%.

2. Ritaglia accuratamente il misuratore per bracciali lungo il bordo.

3. Fai un piccolo taglio lungo la linea posta all'estremità sinistra del misuratore.

4. Avvolgi il misuratore intorno al polso, con i numeri rivolti all'esterno.

5. Inserisci l'estremità più stretta nella fessura che hai ritagliato e tira la linguetta finchè il misuratore non raggiunge la larghezza desiderata.

6.Annotalamisurachehaiottenutoeconfrontalaconlatabelladellemisuredeibracciali.

*Controllachelalineaquisottosiaesattamentelunga5centimetri*

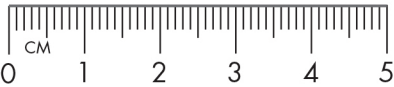

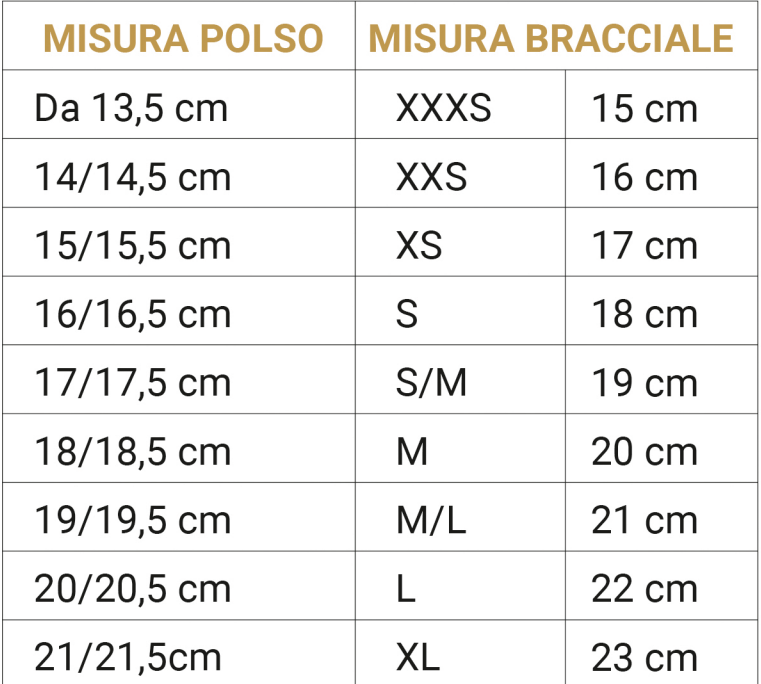

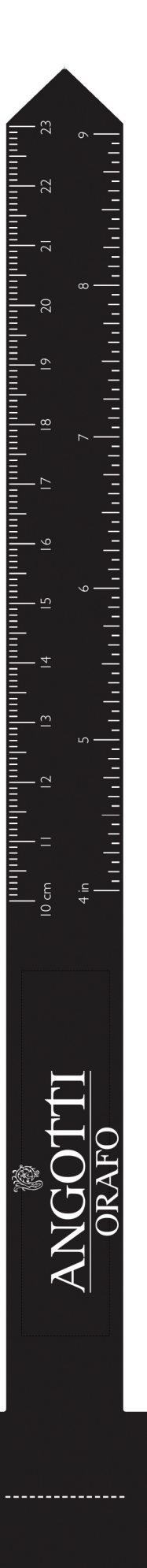